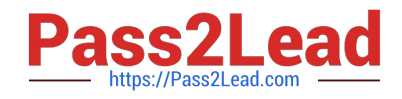

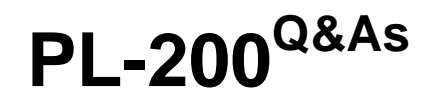

Microsoft Power Platform Functional Consultant

# **Pass Microsoft PL-200 Exam with 100% Guarantee**

Free Download Real Questions & Answers **PDF** and **VCE** file from:

**https://www.pass2lead.com/pl-200.html**

100% Passing Guarantee 100% Money Back Assurance

Following Questions and Answers are all new published by Microsoft Official Exam Center

**C** Instant Download After Purchase

- **83 100% Money Back Guarantee**
- 365 Days Free Update
- 800,000+ Satisfied Customers

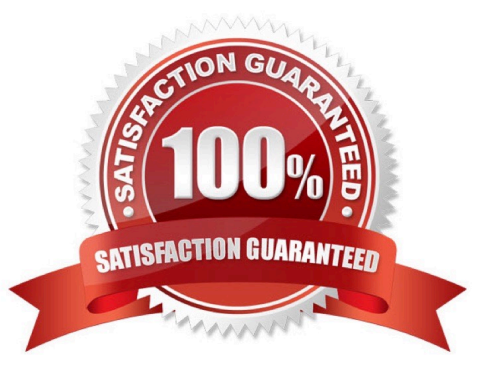

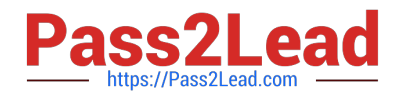

#### **QUESTION 1**

DRAG DROP You plan to automate several different processes by using Power Automate.

Each process has unique characteristics.

You need to recommend components for each process.

Which components should you recommend? To answer, drag the appropriate components to the correct processes. Each component may be used once, more than once, or not at all. You may need to drag the split bar between panes or

scroll to view content.

NOTE: Each correct selection is worth one point.

Select and Place:

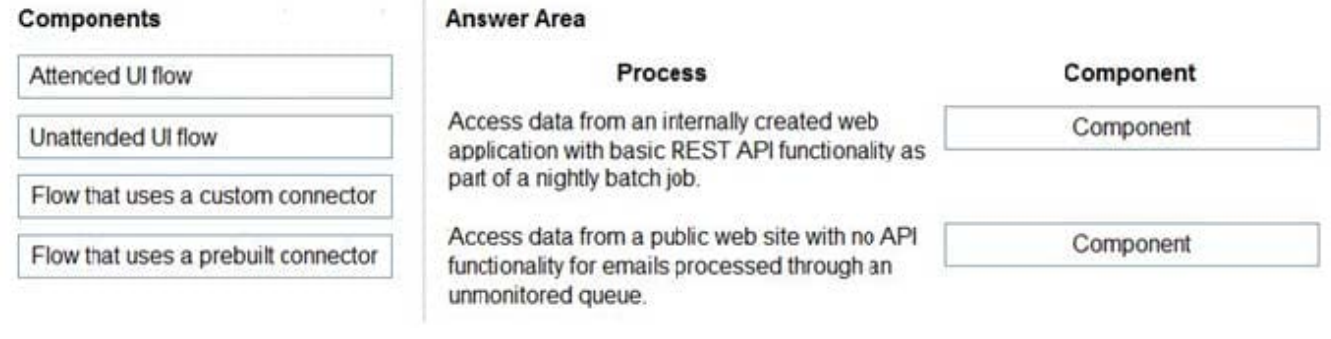

#### Correct Answer:

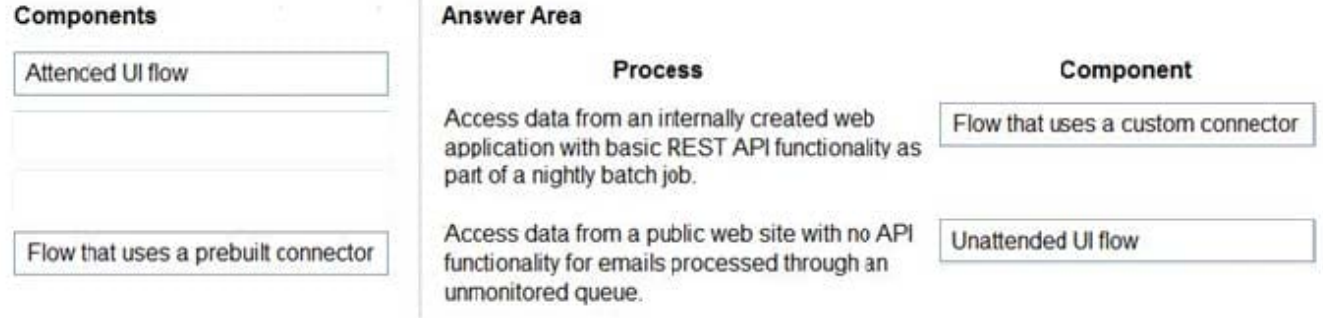

#### 1: Custom connector (REST API access)

2: Unatteded UI flow

#### **QUESTION 2**

You need to set up the new service request completion process.

Which two components should you include in the solution? Each correct answer presents a complete solution.

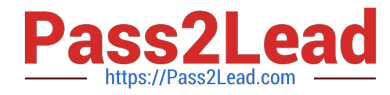

- NOTE: Each correct selection is worth one point.
- A. connection reference
- B. business process flow
- C. Power Automate flow
- D. connection
- Correct Answer: AC

Reference: https://docs.microsoft.com/en-us/power-apps/maker/data-platform/createconnection-reference

#### **QUESTION 3**

#### HOTSPOT

You are designing a Power Virtual Agents chatbot for a store.

You need to teach the chatbot to acknowledge the store\\'s product categories and the variations within specific categories.

You need to create custom entities to provide the chatbot with the knowledge of the product categories.

Which features shoulda you use? To answer, select the appropriate options in the answer area.

NOTE: Each correct selection is worth one point.

Hot Area:

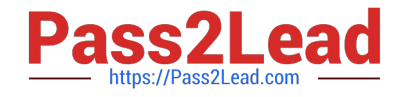

#### **Requirement**

## Analyze misspellings, grammar variations, and semantic variations. ▼ Slot filling Synonyms Smart matching Topics Fuzzy matching Make the bot smarter by expanding the matching logic. ▼ Slot filling Synonyms **Topics** Extract a category selected by a user during a conversation into a variable for later use.  $\overline{\mathbf{v}}$ Slot filling Synonyms Smart matching **Topics**

Correct Answer:

### **Feature**

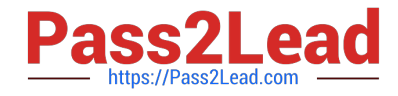

**Feature** 

#### **Requirement**

# Analyze misspellings, grammar variations, and semantic variations.  $\blacksquare$ Slot filling Synonyms Smart matching Topics Fuzzy matching Make the bot smarter by expanding the matching logic. ▼ Slot filling Synonyms Topics Extract a category selected by a user during a conversation into a variable for later use. Slot filling Synonyms Smart matching **Topics**

Box 1: Smart matching

Smart match: This option is part of the intelligence supported by the bot\\'s language understanding model. It provides the flexibility to let the bot take in user input in a fuzzy way based on the list items given to the entity.

Specifically, when this toggle is on, it lets the bot autocorrect misspellings and expands the matching logic semantically, such as automatically matching "softball" to "baseball".

# Smart matching l on

The Smart matching option enables the bot's understanding of natural language. This can help match misspellings, grammar variations, and words with similar meanings.

If the bot isn't matching enough related words, enhance the bot's understanding further by adding synonyms to your list items.

Learn more

#### Box 2: Synonyms

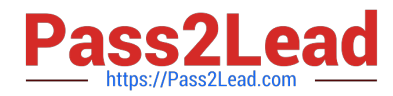

Synonyms: This option allows you to manually expand the matching logic by adding synonyms. Smart match and synonyms seamlessly work together to make your bot even smarter.

For example, for the "hiking" product category, you can add "trekking" and "mountaineering" as synonyms. For "Yoga", you can add "Pilates" as a synonym.

Box 3: Topics

Reference:

https://docs.microsoft.com/en-us/power-virtual-agents/advanced-entities-slot-filling

#### **QUESTION 4**

#### HOTSPOT

A company uses Common Data Service to manage account and contact information.

The company plans to use the AI Builder model to make key business decisions.

You need to integrate prebuilt AI Builder models with Power Automate flows.

Which models should you use? To answer, select the appropriate options in the answer area.

NOTE: Each correct selection is worth one point.

Hot Area:

#### **Answer Area**

#### Scenario

Model

Extract specific text from a PDF document.

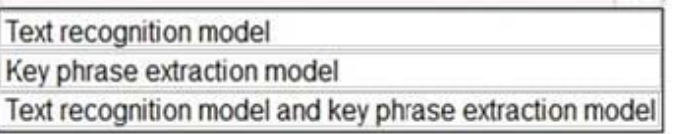

Determine the likelihood that customers will purchase additional products.

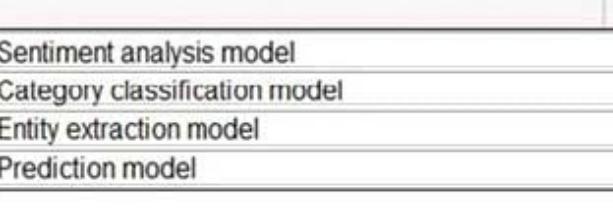

Correct Answer:

 $\overline{\mathbf{v}}$ 

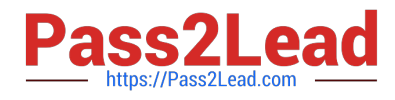

#### **Answer Area**

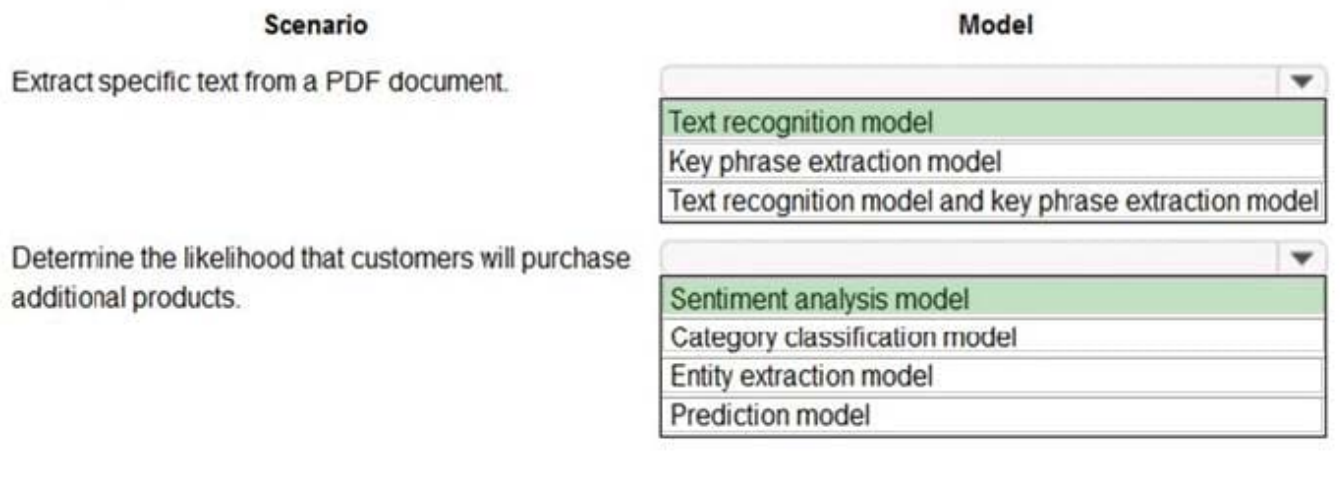

Reference: https://docs.microsoft.com/en-us/ai-builder/prebuilt-sentiment-analysis https://docs.microsoft.com/en-us/aibuilder/prebuilt-key-phrase https://docs.microsoft.com/en-us/ai-builder/prebuilt-text-recognition

#### **QUESTION 5**

You are developing a canvas app.

You need to apply business rules to the app without writing code.

Which three actions can you use? Each correct answer presents a complete solution.

NOTE: Each correct selection is worth one point.

A. Validate data and show error messages.

- B. Enable or disable fields.
- C. Set field requirement levels.
- D. Set field values.
- E. Show or hide fields
- Correct Answer: ACD

The following actions are not available on Canvas apps:

1.

Show or hide columns

2.

Enable or disable columns

3.

Create business recommendations based on business intelligence

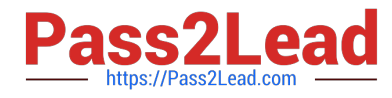

Reference: https://docs.microsoft.com/en-us/powerapps/maker/data-platform/data-platform-createbusiness-rule

[PL-200 Practice Test](https://www.pass2lead.com/pl-200.html) [PL-200 Study Guide](https://www.pass2lead.com/pl-200.html) [PL-200 Braindumps](https://www.pass2lead.com/pl-200.html)